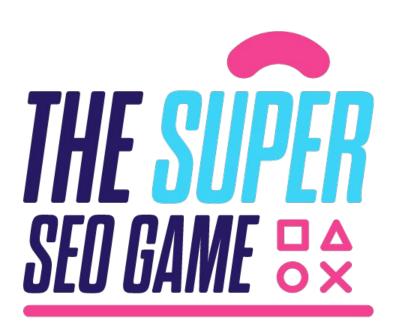

#### Webinar

Creating (your own) tools: adapting to enterprise needs

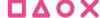

### **MULTI PLAYER of the day**

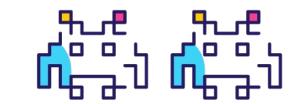

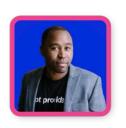

**Mike King** 

Founder & Managing Director at iPullRank

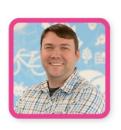

**John Murch** 

Director of Software Engineering at iPullRank

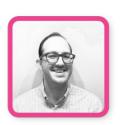

**Colt Sliva** 

SEO Engineer at iPullRank

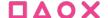

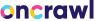

### You work in Enterprise

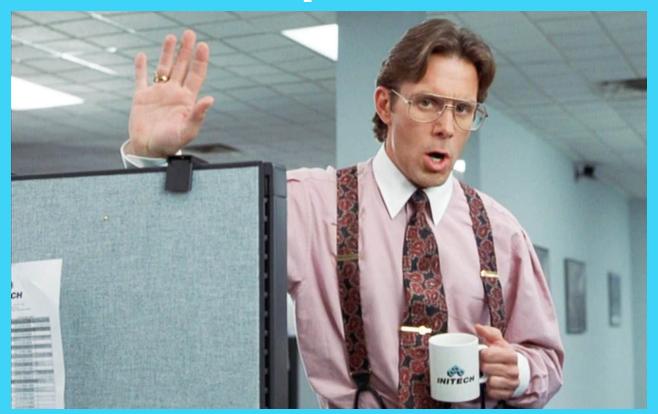

### You have a lot of data

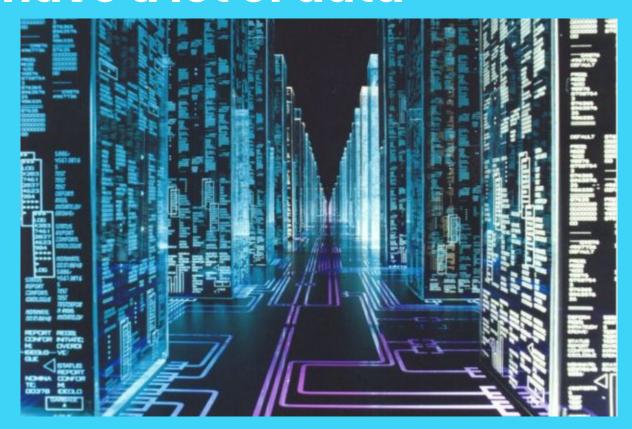

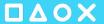

### Where do you start?

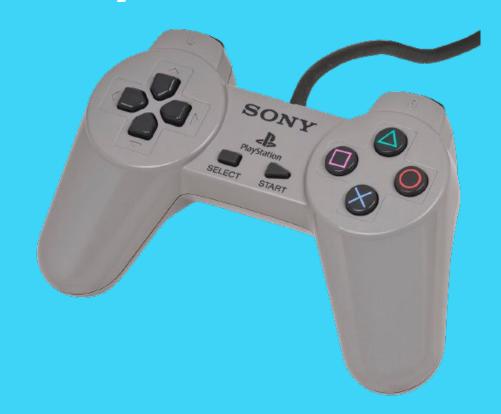

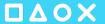

### How about an SEO Audit

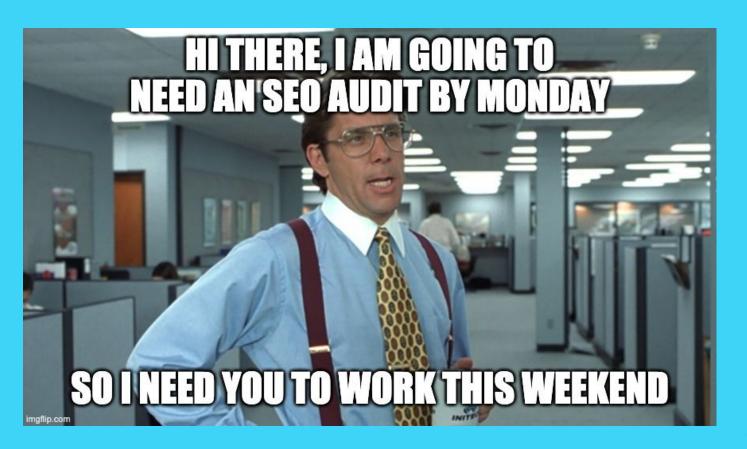

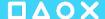

### What makes an enterprise site audit?

- The same elements that make up all audits:
  - Content
  - Technical SEO
  - On-Page SEO
  - Off-Page SEO
  - Local SEO
  - Mobile vs Desktop

### Goal: Find Issues and Opportunities

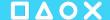

We have tools available to make auditing easier, but sometimes they're not actionable for millions of URLs.

# We end up with a lot of data from a lot of tools, that can be hard to digest

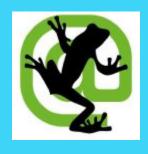

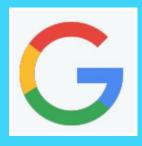

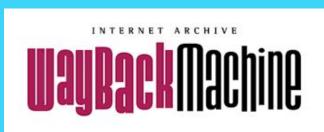

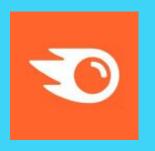

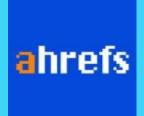

We have to bring the granularity to the tools.

A site isn't just a domain. It's templates, pages, and subfolders.

How do we segment and sample to create insights from raw data?

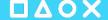

### We Use Segments!

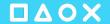

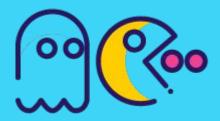

### Focus on Segmentation

- By Categories
- By Products
- By .... 🤔
- By URLS
  - But first, we need a complete list of URLs.

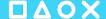

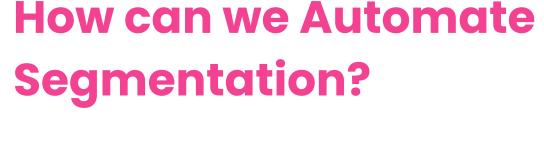

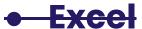

- Google Sheets
- Code

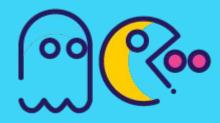

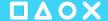

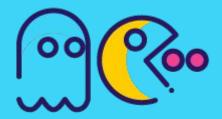

### **Coding Segments**

- URL Pathname
  - But Not all sites have friendly URLs
- If else Statements
- Define Rules and Logic

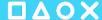

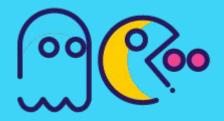

### Awesome - Let's Rule!

- Build Segmentation Rules and use RegEx
  - contains \*blue\*
- Operators: And, Or, Not
  - contains /category/\* but
     NOT /category/sitemap
- How about some simple syntax

## Let's not Reinvent the Wheel, but Expand it!

Build a **universal tool** that works for **any data set** and could be **expanded** to include future **use cases** 

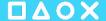

### **Expandable Rules and Logic**

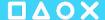

### Step 1. Download Sitemaps

Recursively download ALL the sitemaps!

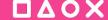

### Step 2. Extract all URLs from sitemaps

Build a URL index with as many URLs as possible

## Step 3. Split URLs on "/" and group let folders = url.pathname.split('/')

www.asos.com/us/men/shoes-boots-sneakers/ sneakers/cat/?cid=5775

["us", "men", "shoes-boots-sneakers", "sneakers", "cat"]

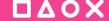

### Step 4. Rules to JSON Logic

Define and name your segments and use AND, OR, NOT operators to provide basic logic

### **Example Rules**

```
Rules
 [segment:category]
 @customercare
 path /customer-care/
 @men
 path /men/*
 @jeans
 path /jeans/*
 not(
 path /jeans/outlet*
```

```
"segments": {
          "category": {
            "customercare": {
              "AND": [{
                "path": "/customer-care/"
            },
            "men": {
              "AND": [[{
                "path": "/men/*"
12
            "jeans": {
              "AND": [{
                "path": "/jeans/*"
              }],
              "NOT": [{
                "path": "/jeans/outlet*"
20
              }]
21
22
23
```

### Step 5. JSON Logic + URLS = Segments

```
"category":{
    "jeans":{
    AND:[{ "path":"/jeans/*"}]
    NOT:[{ "path":"/jeans/outlet*"}]
```

### **Example Logic**

All URLs with /jeans/\* but not any that have /jeans/outlet\*

```
"segments": {
          "category": {
            "customercare": {
              "AND": [{
                "path": "/customer-care/"
              }]
            "men": {
              "AND": [[{
                "path": "/men/*"
              别
12
13
            "jeans": {
              "AND": [{
                "path": "/jeans/*"
              }],
18
              "NOT": [{
                "path": "/jeans/outlet*"
              }]
```

### Step 6. Show Stats & Repeat {"category":{ "mens":1322, "jeans":11, "customercare": 10}

### Output your data

| type     | name         | urls                                                                 |
|----------|--------------|----------------------------------------------------------------------|
| category | customercare | https://www.asos.com/us/customer-care/                               |
| category | customercare | https://www.asos.com/us/customer-care/help/                          |
|          |              |                                                                      |
| category | customercare | https://www.asos.com/us/customer-care/get-in-touch/                  |
| category | customercare | https://www.asos.com/us/customer-care/delivery/                      |
| category | customercare | https://www.asos.com/us/customer-care/engagement/                    |
| category | customercare | https://www.asos.com/us/customer-care/order-issues/                  |
| category | customercare | https://www.asos.com/us/customer-care/payment-promos-gift-voucher/   |
| category | customercare | https://www.asos.com/us/customer-care/returns-refunds/               |
| category | customercare | https://www.asos.com/us/customer-care/product-stock/                 |
| category | customercare | https://www.asos.com/us/customer-care/technical/                     |
| category | men          | https://www.asos.com/us/men/                                         |
| category | men          | https://www.asos.com/us/men/sale/a-to-z-of-brands/cat/?cid=8420      |
| category | men          | https://www.asos.com/us/men/a-to-z-of-brands/cat/?cid=1361           |
| category | men          | https://www.asos.com/us/men/sale/a-to-z-of-brands/one-above-another/ |
| category | men          | https://www.asos.com/us/men/gifts/cat/?cid=16091                     |
| category | men          | https://www.asos.com/us/men/sale/cat/?cid=8409                       |
| category | men          | https://www.asos.com/us/men/outlet/cat/?cid=27396                    |
| category | men          | https://www.asos.com/us/men/overalls-boiler-suits/cat/?cid=50009     |
| category | men          | https://www.asos.com/us/men/two-piece/cat/?cid=28291                 |
| category | men          | https://www.asos.com/us/men/loungewear/cat/?cid=18797                |
| category | men          | https://www.asos.com/us/men/sweaters-cardigans/cat/?cid=7617         |
| category | men          | https://www.asos.com/us/men/shoes-boots-sneakers/cat/?cid=4209       |

# Segment Type Name URL

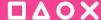

### Ways you can leverage this data

- Redirect Mapping for expiring content
- Keyword Opportunities
- Internal Linking

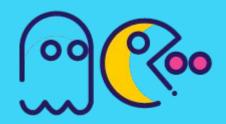

## Segments **W** but client wants more...

- Data Visualization
- Data Enrichment

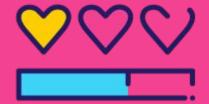

### Treemap

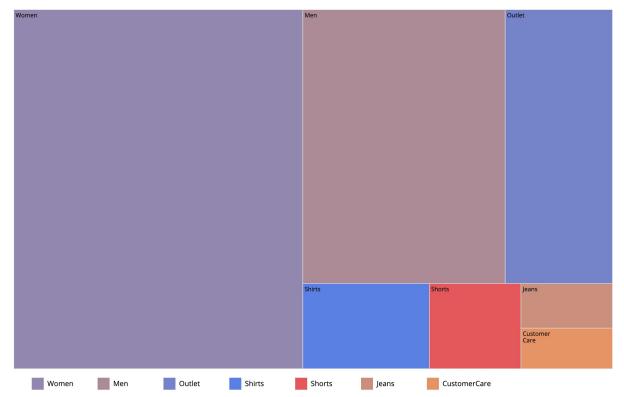

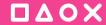

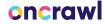

### **Data Enrichment**

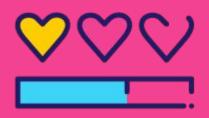

- Use URLs and Segments to lookup data on
  - o ahrefs
  - Semrush
  - Oncrawl
  - Google Search Console

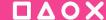

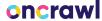

### What does the client get?

- Keyword universe size by segment
  - Discover thin content
- Backlink volume by segment
  - Find low authority clusters
- Average internal link count within segment
  - Flag pagerank sculpting opportunities
- Average Click-through-rate within segments
  - Prioritize conversion rate optimization
- Keyword winners and losers with greater detail
  - Understand performance across lines of business

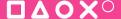

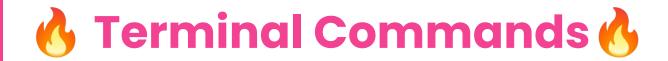

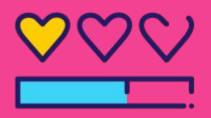

- sort -nkl urls.txt
- cat urls.txt less
- diff -y jan.txt feb.txt
  - Compare sitemap data versus archive.org
- wc -l urls.txt

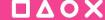

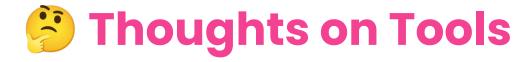

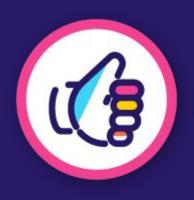

- Keep it Simple
- Make Building Blocks
- Edge Cases
- Git First, API Second
- Solve for today, plan for tomorrow

### Thank you!

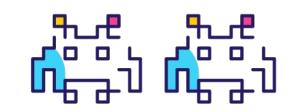

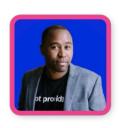

Mike King @ipullrank

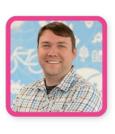

John Murch @johnmurch

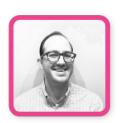

Colt Sliva
@signorcolt

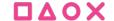

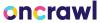

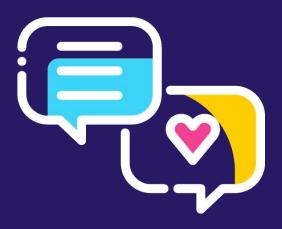

## Grab your controller, it's time for Q&A!